## **ALLEGATO TECNICO SERVIZIO ONLINE CRUSCOTTO INFORTUNI**

## **CRUSCOTTO INFORTUNI: DATI PROVENIENTI DA COMUNICAZIONI DI INFORTUNIO**

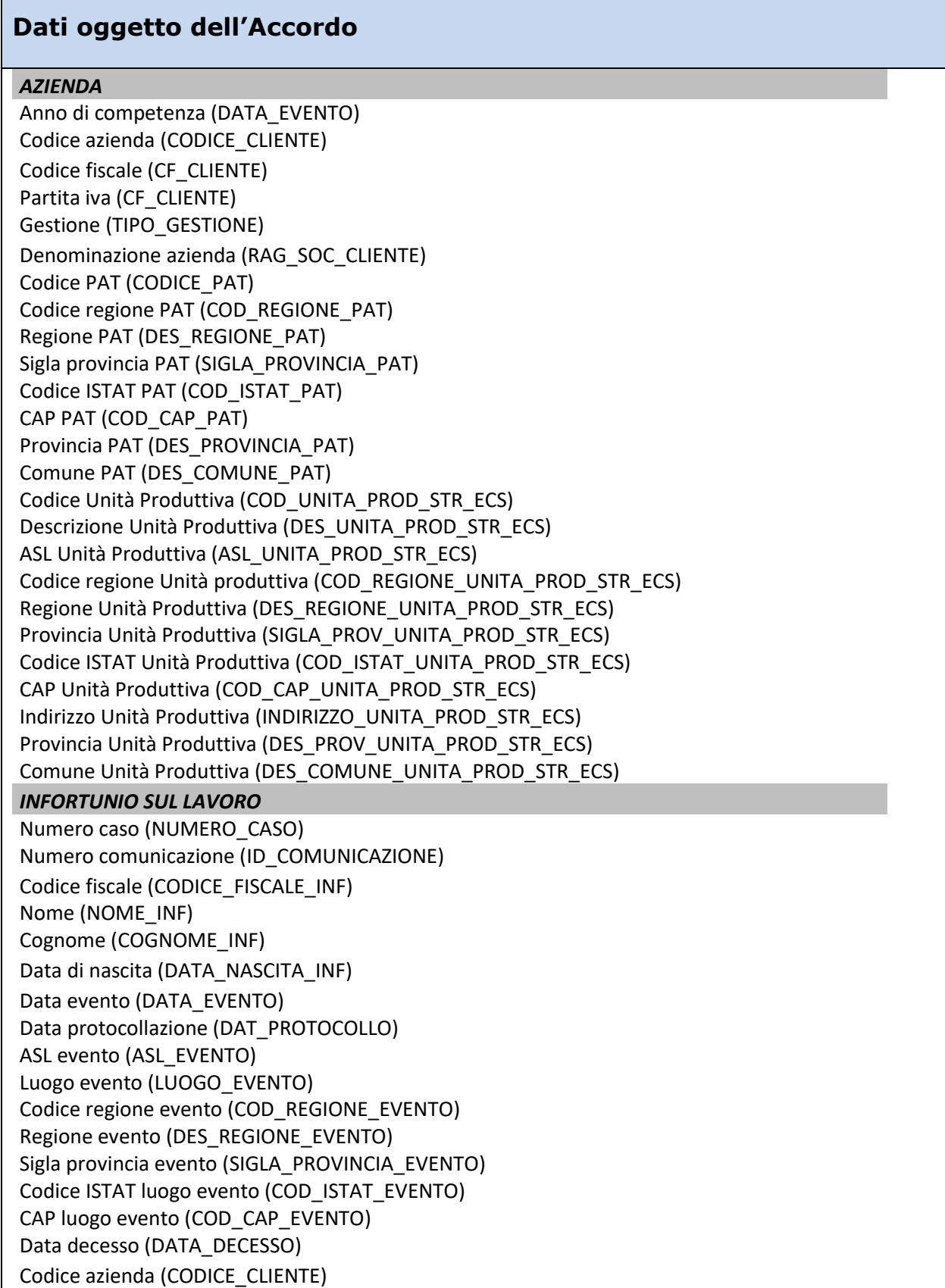

Denominazione azienda (RAG\_SOC\_CLIENTE) Codice PAT (CODICE\_PAT) Codice sede della lesione (COD\_SEDE\_LESIONE) Sede della lesione (DES\_SEDE\_LESIONE) Codice lesione (COD\_NATURA\_LESIONE) Natura della lesione (DES\_NATURA\_LESIONE) Reparto (REPARTO\_INF) Codice qualifica (COD\_QUALIFICA\_INF) Descrizione qualifica (DES\_QUALIFICA\_INF) Data ripresa lavoro (DATA\_RIPRESA\_LAVORO) Cause e circostanze (DES\_CAUSE\_CIRCOSTANZE) Conseguenze infortunio (CONSEGUENZE\_INFORTUNIO) Invio tardivo (INVIO\_TARDIVO)

## **CRUSCOTTO INFORTUNI: DATI PROVENIENTI DA DENUNCE/COMUNICAZIONI DI INFORTUNIO**

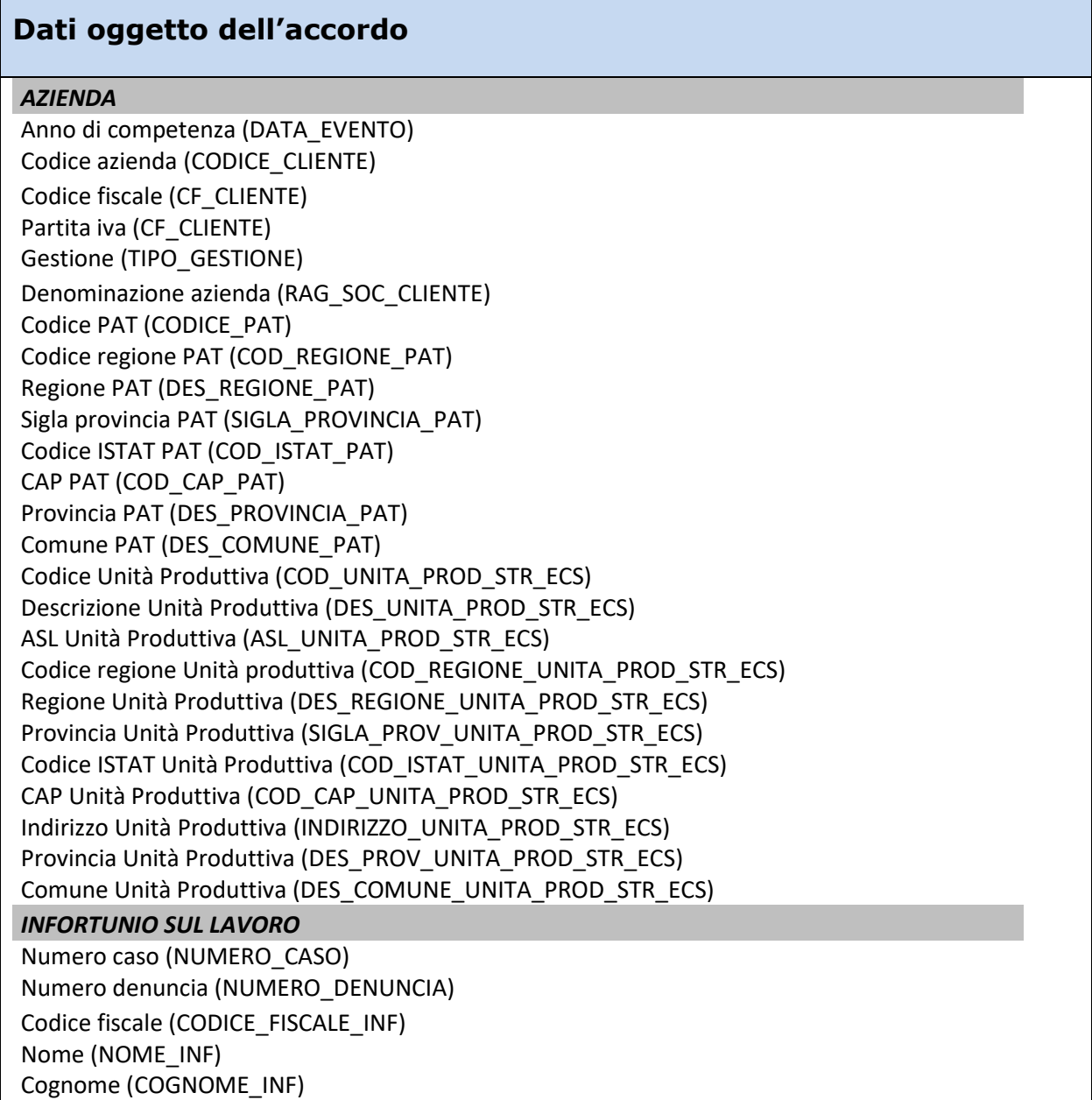

Data di nascita (DATA\_NASCITA\_INF) Data evento (DATA\_EVENTO) Data protocollazione (DAT\_PROTOCOLLO) ASL evento (ASL\_EVENTO) Codice regione evento (COD\_REGIONE\_EVENTO) Regione evento (DES\_REGIONE\_EVENTO) Sigla provincia evento (SIGLA\_PROVINCIA\_EVENTO) Codice ISTAT luogo evento (COD\_ISTAT\_EVENTO) CAP luogo evento (COD\_CAP\_EVENTO) Data decesso (DATA\_DECESSO) Data ricezione certificato (DATA\_RICEZIONE\_CERTIFICATO) Codice azienda (CODICE\_CLIENTE) Denominazione azienda (RAG\_SOC\_CLIENTE) Codice PAT (CODICE\_PAT) Giornate di assenza (GG\_ASSENZA\_INAB\_TEMP) Gradi infortunio/infortunato (PERCENTUALE\_INAB\_TEMP) Codice sede lesione (COD\_SEDE\_LESIONE) Sede della lesione (DES\_SEDE\_LESIONE) Codice lesione (COD\_NATURA\_LESIONE) Natura della lesione (DES\_NATURA\_LESIONE) Reparto (REPARTO\_INF) Codice qualifica (COD\_QUALIFICA\_INF) Descrizione qualifica (DES\_QUALIFICA\_INF) Cause e circostanze (DES\_CAUSE\_CIRCOSTANZE) Conseguenze infortunio (CONSEGUENZE\_INFORTUNIO) Inabilità temporanea (FLG\_INABILITA\_TEMPORANEA) Inabilità permanente (FLG\_INABILITA\_PERMANENTE) Esito mortale (FLG\_ESITO\_MORTALE) Definizione pratica (DEFINIZIONE\_PRATICA)

## **Cruscotto infortuni - REGOLE DI SICUREZZA**

1) Modalità di accesso

L'accesso ai dati resi disponibili tramite l'applicazione online è consentito solo attraverso un processo di autenticazione attraverso il portale dell'INAIL.

2) Abilitazione del personale designato al trattamento per l'accesso al servizio oggetto dell'accordo

L'accesso del personale designato al trattamento dei dati resi disponibili tramite l'applicazione online potrà avvenire solo previa abilitazione, da parte dei Gestori delle utenze, dei seguenti profili:

**Ispettore INL**: ispettori della sede centrale e personale ispettivo con funzioni di coordinamento – visibilità dei dati a livello nazionale.

**Ispettore ITL**: ispettori tecnici delle sedi territoriali - visibilità dei dati a livello provinciale.

Il Referente tecnico dell'INL fornirà al Referente tecnico INAIL il numero complessivo del personale ispettivo che potrà essere abilitato alla fruizione del servizio, implementabile anche in corso di validità della convenzione in considerazione di nuove assunzioni.

All'abilitazione dei profili autorizzati provvederanno i seguenti profili Gestori delle utenze:

**Utenza master:** una utenza master presso la sede centrale INL abilita e gestisce il profilo di Referente provinciale e abilita e gestisce il profilo utente ispettore INL per la sola sede centrale. Può delegare utenze master ai Referenti interregionali che provvederanno ad abilitare e gestire il profilo di Referente provinciale.

**Referente provinciale:** abilita/disabilita/gestisce i profili operativi degli ispettori in servizio presso gli ITL di competenza.

3) Sicurezza nel download dei dati

Il download dei dati è possibile esclusivamente tramite file PDF e con le seguenti limitazioni:

- a) infortuni di propria competenza, nel caso di datori di lavoro o loro delegati;
- b) infortuni di competenza della ditta di cui si è scelta la delega, nel caso di intermediari del datore di lavoro;
- c) infortuni legati alla territorialità di riferimento, per gli ispettori ASL e gli ispettori ITL;
- d) infortuni legati a tutto il territorio nazionale, per gli ispettori INAIL e gli ispettori INL.
- 4) Tracciatura

Il sistema garantisce la tracciatura delle operazioni, in conformità con il provvedimento n.393/2015 del Garante per la tutela dei dati personali, in riferimento alle pagine visitate.

5) Controlli

INAIL, in conformità con il provvedimento n.393/2015 del Garante per la tutela dei dati personali, realizzerà idonee procedure di audit sugli accessi alle banche dati, basate sul monitoraggio statistico delle transazioni e su meccanismi di alert che individuino comportamenti anomali o a rischio. Le suddette procedure, inoltre, prevedono la verifica periodica, anche a campione, del rispetto dei presupposti stabiliti nelle convenzioni che autorizzano l'accesso (quali, in particolare, la rispondenza delle interrogazioni ad una precisa finalità amministrativa).